# **QGIS Blueprints: Ben Mearns - A Comprehensive Guide to the QGIS Desktop GIS Platform**

QGIS Blueprints is a powerful platform for creating and managing custom QGIS plugins. It provides a set of tools and templates that make it easy to develop, test, and distribute plugins. QGIS Blueprints is also a community of developers who share their knowledge and expertise.

This guide will provide you with an in-depth overview of QGIS Blueprints. We will cover the following topics:

- What is QGIS Blueprints?  $\blacksquare$
- How to use QGIS Blueprints  $\blacksquare$
- The benefits of using QGIS Blueprints  $\mathbf{u}$
- The QGIS Blueprints community  $\blacksquare$

QGIS Blueprints is a set of tools and templates that make it easy to develop, test, and distribute QGIS plugins. It is based on the Qt Creator IDE and provides a number of features that make plugin development more efficient, including:

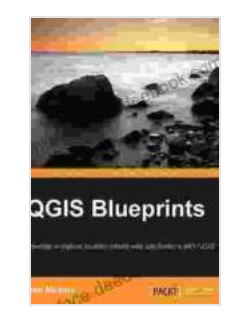

#### **[QGIS Blueprints](https://preface.deedeebook.com/reads.html?pdf-file=eyJjdCI6Ik5GSXFxWjJ0UXBXdkxCUnZMb3pveG1LMnNDcjNWdDZiK1VuVTJnbkhYWlwvWTBubVNBMkhoTVp3U2xCejVka1hmcHZwSXVPS016UlBtWk0xYThONnBMNGtGQURJanpWYlMrUmxEQ1krNHlmdmxCZzhaM1wvalwvcWxPS2Z1Y3J0SlJWVU05RVwvRXNXdjRZZURvaWRyUmJhNGc9PSIsIml2IjoiNmExN2E1ZGE3YzZkMjhhNDczZjIwOWQ2NDAxMDE0MzkiLCJzIjoiZWZkZTEwZWM2MzRlMWY5ZSJ9)** by Ben Mearns

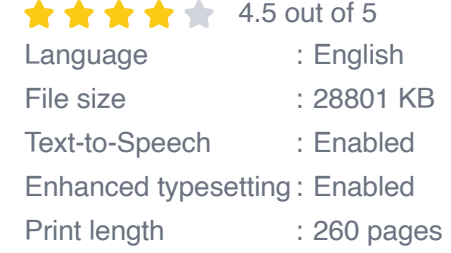

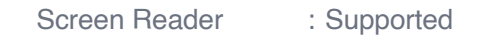

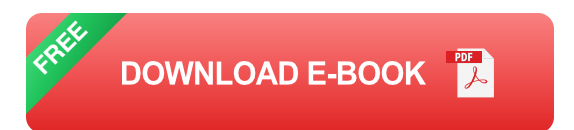

- A plugin wizard that helps you create new plugins  $\blacksquare$
- A debugger that helps you find and fix errors in your code n.
- A unit testing framework that helps you test your plugins  $\blacksquare$
- A deployment tool that helps you package and distribute your plugins  $\blacksquare$

QGIS Blueprints is also a community of developers who share their knowledge and expertise. The community provides a number of resources, including:

- A forum where you can ask questions and get help from other ú. developers
- A wiki where you can find documentation and tutorials  $\blacksquare$
- A repository of plugins that you can use as examples  $\blacksquare$

To use QGIS Blueprints, you will need to install Qt Creator and the QGIS Blueprints plugin. Once you have installed Qt Creator and the QGIS Blueprints plugin, you can create a new plugin by clicking on the "New Project" button in Qt Creator. In the "New Project" dialog box, select the "QGIS Plugin" template.

The QGIS Plugin template will create a new project with a number of files, including:

- A .cpp file that contains the code for your plugin  $\blacksquare$
- A .h file that contains the header for your plugin ú.
- A .ui file that contains the user interface for your plugin  $\mathcal{L}_{\mathcal{A}}$
- A .qrc file that contains the resources for your plugin  $\mathcal{L}_{\mathcal{A}}$

You can edit the .cpp, .h, and .ui files to customize your plugin. The .qrc file contains the resources for your plugin, such as images and icons.

Once you have customized your plugin, you can build and run it by clicking on the "Run" button in Qt Creator. Your plugin will be installed in the QGIS plugins directory.

There are a number of benefits to using QGIS Blueprints, including:

- **Increased productivity:** QGIS Blueprints provides a number of tools a. and templates that make plugin development more efficient. This can save you time and effort.
- **Improved quality:** QGIS Blueprints provides a number of features that a. help you find and fix errors in your code. This can help you to produce higher-quality plugins.
- **Easier distribution:** QGIS Blueprints provides a deployment tool that a. helps you package and distribute your plugins. This can

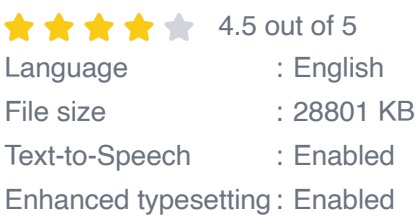

#### **[QGIS Blueprints](https://preface.deedeebook.com/reads.html?pdf-file=eyJjdCI6Ik5GSXFxWjJ0UXBXdkxCUnZMb3pveG1LMnNDcjNWdDZiK1VuVTJnbkhYWlwvWTBubVNBMkhoTVp3U2xCejVka1hmcHZwSXVPS016UlBtWk0xYThONnBMNGtGQURJanpWYlMrUmxEQ1krNHlmdmxCZzhaM1wvalwvcWxPS2Z1Y3J0SlJWVU05RVwvRXNXdjRZZURvaWRyUmJhNGc9PSIsIml2IjoiNmExN2E1ZGE3YzZkMjhhNDczZjIwOWQ2NDAxMDE0MzkiLCJzIjoiZWZkZTEwZWM2MzRlMWY5ZSJ9)** by Ben Mearns

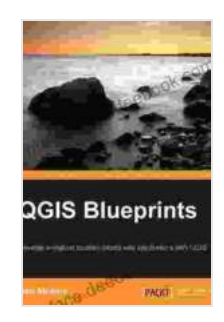

Print length : 260 pages Screen Reader : Supported

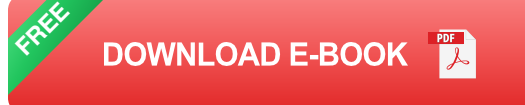

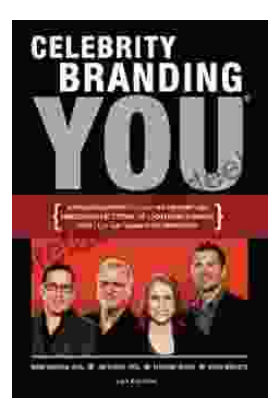

## **[Unlocking the Power of Celebrity Branding: A](https://preface.deedeebook.com/book/Unlocking%20the%20Power%20of%20Celebrity%20Branding%20A%20Comprehensive%20Guide%20by%20Nick%20Nanton.pdf) Comprehensive Guide by Nick Nanton**

In the ever-evolving marketing landscape, celebrity branding has emerged as a potent force, captivating audiences and driving brand success. From...

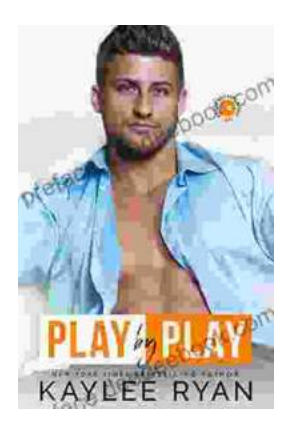

### **[The Legendary Riggins Brothers: Play-by-Play](https://preface.deedeebook.com/book/The%20Legendary%20Riggins%20Brothers%20Play%20by%20Play%20of%20a%20Football%20Dynasty.pdf) of a Football Dynasty**

The Unforgettable Trio: The Impact of the Riggins Brothers on Football The Riggins brothers, Lorenzo "Zo" and Thomas "Tom," are revered as icons in the annals...